**ЧИСТР** 2

*Продолжение, начало статьи в ТПА № 5 (86), 2016*

# Расчет пропускной способности предохранительных клапанов в проекте нового ГОСТА

Расчет массовой скорости по модели идеального штуцера

### Корельштейн Л. Б.,

к. ф.-м. н., зам. директора по научной работе НТП «Трубопровод», Москва

> В предыдущем номере журнала (ТПА № 5 (86) за 2016 г.) началась публикация проекта нового ГОСТ по выбору и расчету пропускной способности предохранительных клапанов (с. 71-76). Там же (с. 40-43) была опубликована первая часть данной статьи, декларирующая основные принципы работы над проектом, объясняющая базовые принципы расчета пропускной способности (модель идеального сопла и модель двухфазного однородного течения) и пределы их применимости, а также описывающая классификацию течений в клапане на основе фазовых диаграмм. В данном номере (с. 44-50) публикуется 2-я часть текста проекта стандарта, в том числе Приложение В, описывающее основы расчета пропускной способности. Параллельно с продолжением публи-

кации проекта ГОСТа 2-я часть данной статьи предлагает читателю дополнительные комментарии и разъяснения по методам расчета, заложенным в проект ГОСТа, и оставшимся за кадром проблемам.

Как уже объяснялось в первой части статьи, в соответствии с моделью идеального сопла (штуцера), расчет пропускной способности клапана сводится к расчету массовой скорости (т. е. массовому расходу на единицу площади) *G\* ideal* для идеального штуцера, с последующей корректировкой на поправочные коэффициенты. В качестве поправочных коэффициентов выступают коэффициент расхода *α* и дополнительные поправочные коэффициенты  $K_{\alpha} K_{\nu}$  и *Kw*. Последние учитывают такие дополнительные эффекты, как (соответственно) потери на предохранительных мембранных устройствах до и/или после клапана, дополнительные гидравлические потери для высоковязких сред и эффект неполного открытия разгруженных предохранительных клапанов из-за противодавления вследствие воздействия последнего на сильфон. Подробнее см. формулы (В.1.1)–(В.1.10) в тексте проекта стандарта в данном номере журнала, с. 46, пп. В.1.2–В.1.4.

## Методы расчета массовой скорости по модели идеального сопла (штуцера)

Проект стандарта предлагает целый спектр методов расчета *G\* ideal*, охватывающих максимально возможное число различных типов течения в клапане и в то же время дающих возможность инженеру-расчетчику выбрать метод, подходящий для его задач, целей и ресурсов (см. п. В.1.11 текста проекта стандарта).

### Метод пряМого интегрирования

Как наиболее общий и универсальный метода расчета *G\* ideal*, проект стандарта, следуя мнению ведущих мировых экспертов, а также учитывая последнюю редакцию стандарта API 520 Part 1 [1], рекомендует так называемый *метод прямого интегрирования.* Данный метод имеет неограниченную область применения, его в особенности следует применять в ситуациях, когда применимость других методов вызывает сомнения.

Уравнение метода прямого интегрирования напрямую следует из уравнения Эйлера либо закона сохранения энергии в сочетании с предположением отсутствия гидравлических потерь в штуцере (или течении с постоянной энтропией). Уравнение Эйлера для одномерного течения при отсутствии потерь на трение и местные сопротивления, а также в пренебрежении перепадом высот имеет вид:

$$
dP/\rho + d\left(\frac{v^2}{2}\right) = 0\tag{1}
$$

а уравнение сохранения энергии при тех же предположениях записывается как:

$$
h + v^2/2 = const
$$
 (2)

Здесь *P, ρ, ν* и *h* – соответственно давление, плотность, скорость и удельная энтропия продукта.

Учитывая известное термодинамическое соотношение *dh = Tds + ρ-1 dP* (где *T* и *s* – соответственно температура и удельная энтропия продукта), для изоэнтропного течения *(ds = 0)* имеем *dh = ρ-1 dP*, и уравнение (1) следует из (2).

Интегрируя уравнение (1) от давления  $P_1$  перед идеальным соплом до давления  $P_0$  на выходе из идеального сопла и считая, что скорость перед входом в сопло  $v_1 = 0$ , для  $G^*_{ideal} = \rho_1 v_0$ получаем уравнение:

$$
G_{ideal}^{*} = \rho_0 \left[ -2 \int_{P_i}^{P_o} \frac{dP}{\rho(P)} \right]^{Y_i}
$$
 (3)

Аналогично уравнение (2) дает:

$$
G_{ideal}^* = \rho_0 \sqrt{2(h_1 - h_0)}
$$
 (4)

При этом ρ<sub>0</sub>, ρ(P), h<sub>0</sub> в уравнениях (3), (4) определяются при постоянной энтропии  $(s = s_0 = s_1 = const)$ .

Как уравнение (3), так и уравнение (4) можно использовать для практических расчетов, однако уравнение (3) требует только знания зависимости плотности от давления при изоэнтропном расширении, и при этом результат расчета по уравнению (3) в гораздо меньшей степени чувствителен к неточности в термодинамических данных. Поэтому именно уравнение (3) является основой метода прямого интегрирования.

Метод прямого интегрирования заключается в расчете интеграла в уравнении (3) численными методами (по любой подходящей квадратурной формуле расчета интеграла - например, формуле трапеций), с одновременным определением характера течения и верхнего предела интегрирования. Интеграл в (3) и величину  $G_{ideal}^{*}$ рассчитывают как функции от  $P_{\alpha}$  когда  $P_{\alpha}$  убывает от  $P_{\alpha}$ до давления за клапаном  $P_{\alpha}$ (либо до некоторого оценочного  $P_0(P_1, P_2)$ , указанного изготовителем). Если величина  $G^*_{ideal}(P_0)$  имеет максимумы внутри данного отрезка, то первый, ближайший к  $P_1$  максимум, соответствует критическому давлению  $P_{\kappa p}$  и критическому режиму течения, и именно оно и реализуется, а G\*<sub>ideal</sub> рассчитывается по уравнению (3) с  $P_0 = P_{\kappa p}$ . Если же величина  $G^*_{ideal}(P_0)$  монотонно возрастает на всем отрезке, то имеет место докритический режим течения, и  $G_{ideal}^{*}$  рассчитывается по уравнению (3) с  $P_0 = P_2$ (либо с некоторым оценочным  $P_0(P_1, P_2)$ , указанным изготовителем).

При использовании формулы трапеций и разделении  $[P_1, P_2]$ на *n* интервалов  $[P^{(i-1)}, P^{(i)}], i = 1...n, P^{(0)} = P_i, P^{(n)} = P_2$ , уравнение метода прямого интегрирования принимает вид:

$$
G_{ideal}^{*}(P^{(j)}) = \rho_j \cdot \left[ \sum_{i=1}^{j} \left( \frac{1}{\rho_{i-1}} + \frac{1}{\rho_i} \right) \cdot (P^{(i-1)} - P^{(i)}) \right]^{2}, \tag{5}
$$

Рассчитывая последовательно слагаемые, добавляя их к сумме в формуле (5), определяя значения  $G^*_{ideal}(P^{(j)})$  для давлений  $P^{\scriptscriptstyle(i)}$ , j = 1... и проверяя, когда они начинают уменьшаться, за один проход можно определить и характер течения (критическое или докритическое), и величину критического давления (для случая критического течения), и соответствующий массовый расход  $G^*_{ideal}$ . При этом, учитывая, что при сбросе сред с фазовыми превращениями критическое давление часто (особенно при вскипании) находится на границе фазовой диаграммы, при расчете таких случаев методом прямого интегрирования по формуле (5), в набор точек Р(i) следует включать также точки пересечения изоэнтропы  $s = s<sub>1</sub>$  с границами фазовой диаграммы.

Заметим, что у части отечественных специалистов сложилось предвзятое отношение к методу прямого интегрирования как к чему-то очень сложному и требующему сложных термодинамических данных или дорогих термодинамических пакетов. Это совершенно не соответствует действительности. Как видим, сами уравнения метода прямого интегрирования весьма просты и легко могут быть использованы как для ручного расчета, так и (особенно удобно) для расчета в среде

MS Excel. Что касается плотности продукта при изоэнтропном расширении, то она доступна из различных термодинамических таблиц, справочников (например, [2-5]) и номограмм, а также может быть получена из разнообразных термодинамических программных пакетов, в том числе по стоимости вполне доступных большинству отечественных компаний и даже индивидуальных специалистов. При этом, что особенно удобно, многие из этих пакетов могут быть интегрированы и напрямую вызываться из MS Excel. При этом для парожидкостных смесей однокомпонентных продуктов для расчета, очевидно, вообще достаточно знать только зависимость плотности (или удельного объема) и энтропии жидкости и пара от давления на линии насыщения.

В таблице 1 дана информация о некоторых таких пакетах, которые автор успешно использовал при расчетах пропускной способности методом прямого интегрирования.

## УПРОЩЕННЫЕ АНАЛИТИЧЕСКИЕ МЕТОДЫ

Наряду с методом прямого интегрирования в проекте нового ГОСТ детально описаны упрощенные аналитические методы расчета массовой скорости и, соответственно, пропускной способности клапана. Такие методы получаются в результате аппроксимации зависимости плотности от давления  $\rho(P)$  при изоэнтропном расширении тем или иным простым уравнением состояния. Подставляя соответствующую зависимость вуравнение (3) и вычисляя интеграл в уравнении (3) аналитически, легко получить аналитические формулы, хорошо знакомые специалистам по ГОСТ 12.2.085-2002, API 520 Part 1 [1], ISO 4126-7 [6], ISO 4126-10 [7] и другим национальным стандартам расчета предохранительных клапанов.

Наибольшее применение получили три уравнения состояния, объединенная область применения которых охватывает большинство часто встречающихся практических случаев.

состояния • Уравнение несжимаемой ЖИДКОСТИ  $\rho(P) = \rho_1 = const.$ 

• Уравнение состояния сжимаемой среды с постоянным показателем изоэнтропы  $P/\rho^n = const$ , n = const, где показатель изоэнтропы  $n = (\partial lnP/\partial ln\rho)$ , определяется для реального поведения среды или двухфазной среды и, вообще говоря, может значительно отличаться от коэффициента адиабаты идеального газа.

• Уравнение так называемого омега-метода  $\rho^*/\rho-1 = \omega(P^*/P-1)$ основанное на наблюдении, что линии постоянной энтропии

#### Таблица 1 - Информация о некоторых термодинамических пакетах

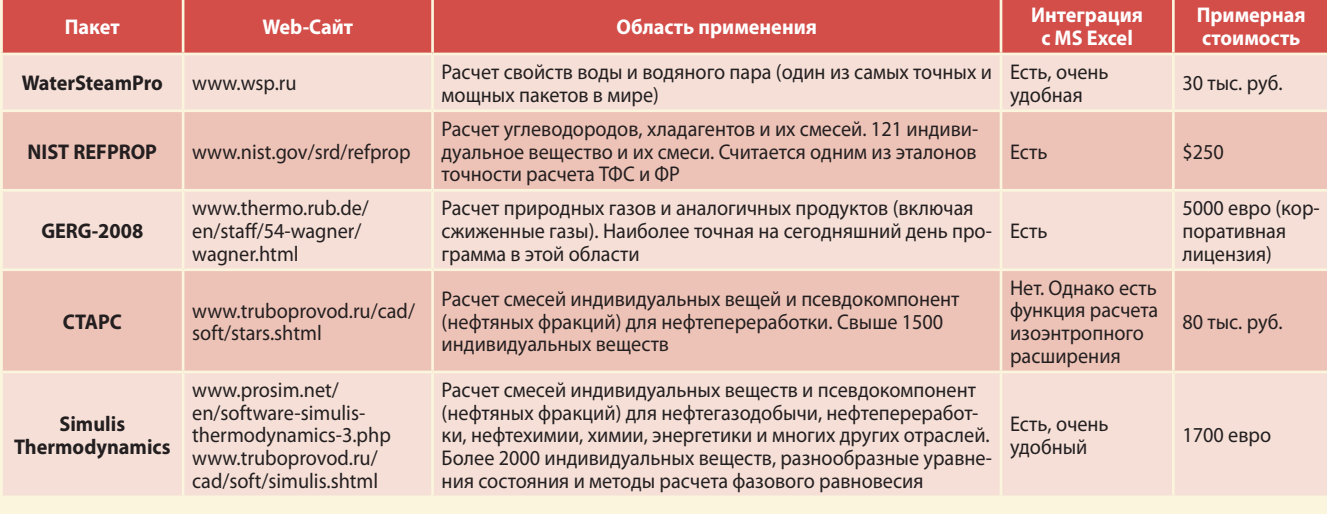

в двухфазной области в координатах *1/P, 1/ρ* часто можно достаточно точно аппроксимировать прямыми линиями. Здесь *P\*, ρ\** – некоторая базовая точка на изоэнтропе. Обычно в качестве *P\*, ρ\** принимают либо *P1, ρ1* (если последняя лежит в двухфазной области), либо точку пересечения изоэнтропы с границей двухфазной области. При этом параметр *ω* является обратной величиной показателя изоэнтропы в базовой точке: *ω = 1/n(P\*, ρ\*).*

Если первые два уравнения известны и применялись «с незапамятных времен», то уравнение омега-метода было предложено профессором Леунгом (J.C. Leung) в 1986 году и успешно применено им к различным случаям двухфазного течения в многочисленных статьях во второй половине 80-х – 90-х годах прошлого века, и с тех пор стало одним из «классических» подходов при расчете двухфазного газожидкостного течения. Сам факт «почти прямолинейности» линии постоянной энтропии в двухфазной области в координатах *1/P, 1/ρ*  для столь широкого спектра продуктов, по мнению автора, должен иметь под собой некоторую фундаментальную термодинамическую основу – однако пока она остается не до конца проясненной.

В проекте нового стандарта сделана попытка как можно более точно определить границы применимости данных уравнений состояния и дать как можно более четкие рекомендации по выбору соответствующих упрощенных аналитических методов для различных типов течения через клапаны (таблица В.2 стандарта). Для этого оказывается необходимым различать так называемые регулярные среды (с идеально газовым коэффициентом адиабаты  $k = C_p/C_v > 1,1$ ) и ретроградные среды со значением *k*, близким к 1 (среды со сложными многоатомными молекулами – например октан). При этом обнаруживается, что область применения

как уравнения с постоянным коэффициентом изоэнтро-

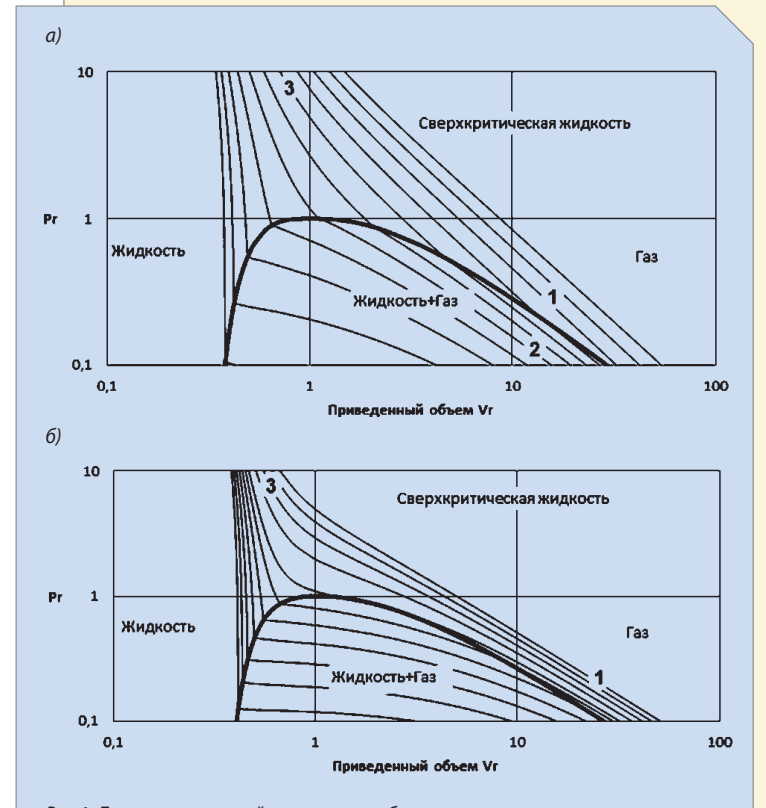

*Рис.1. Линии постоянной энтропии и области постоянства показателя изоэнтропы*

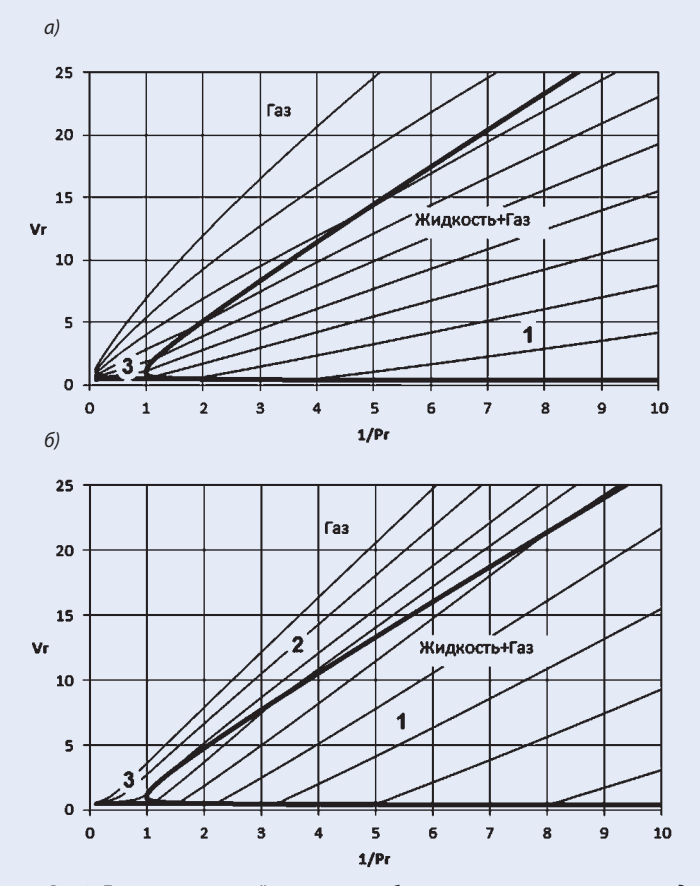

*Рис.2. Линии постоянной энтропии и области применения омега-метода*

пы, так и уравнения омега-метода зачастую шире, чем это принято считать.

Как видно из рисунков 1а, 1б (показывающих линии постоянной энтропии в координатах приведенного объема и давления и *Vr, Pr* в логарифмическом масштабе для регулярной (вода и водяной пар) и ретроградной (октан) среды, наклон линий равной энтропии практически постоянен (то есть коэффициент изоэнтропы *n* мало меняется) не только для газов при низких давлениях (близких к идеальным) – зона 1 на рисунках, но и для значительной части суперкритической области (зона 3), а также (зона 2) для двухфазной области регулярных сред с высоким газосодержанием (однако сама величина *n* для этих областей может значительно отличаться).

Аналогично, как видно из рисунков 2а, 2б (показывающего линии постоянной энтропии в координатах  $1/P_n$ ,  $V_r$  для тех же сред), а также рисунков 2в, 2г, более детально показывающих окрестности критической точки, омега-метод оказывается применим не только для всей двухфазной области (зона 1) при малых и средних газосодержаниях (а для ретроградных сред – и при высоких), но и для ретроградных газов в части газовой фазы (зона 2), а также (зона 3) в части суперкритической области (подробнее см. таблицу В.2 стандарта).

В Приложении Г проекта стандарта (которое планируется опубликовать в следующем номере журнала) даются как все необходимые формулы, так и диаграммы для определения всех нужных для расчета безразмерных величин (критического отношения давлений, безразмерной массовой скорости, коэффициента влияния противодавления) для всех случаев расчета по упрощенным аналитическим формулам (несжимаемая жидкость, критическое

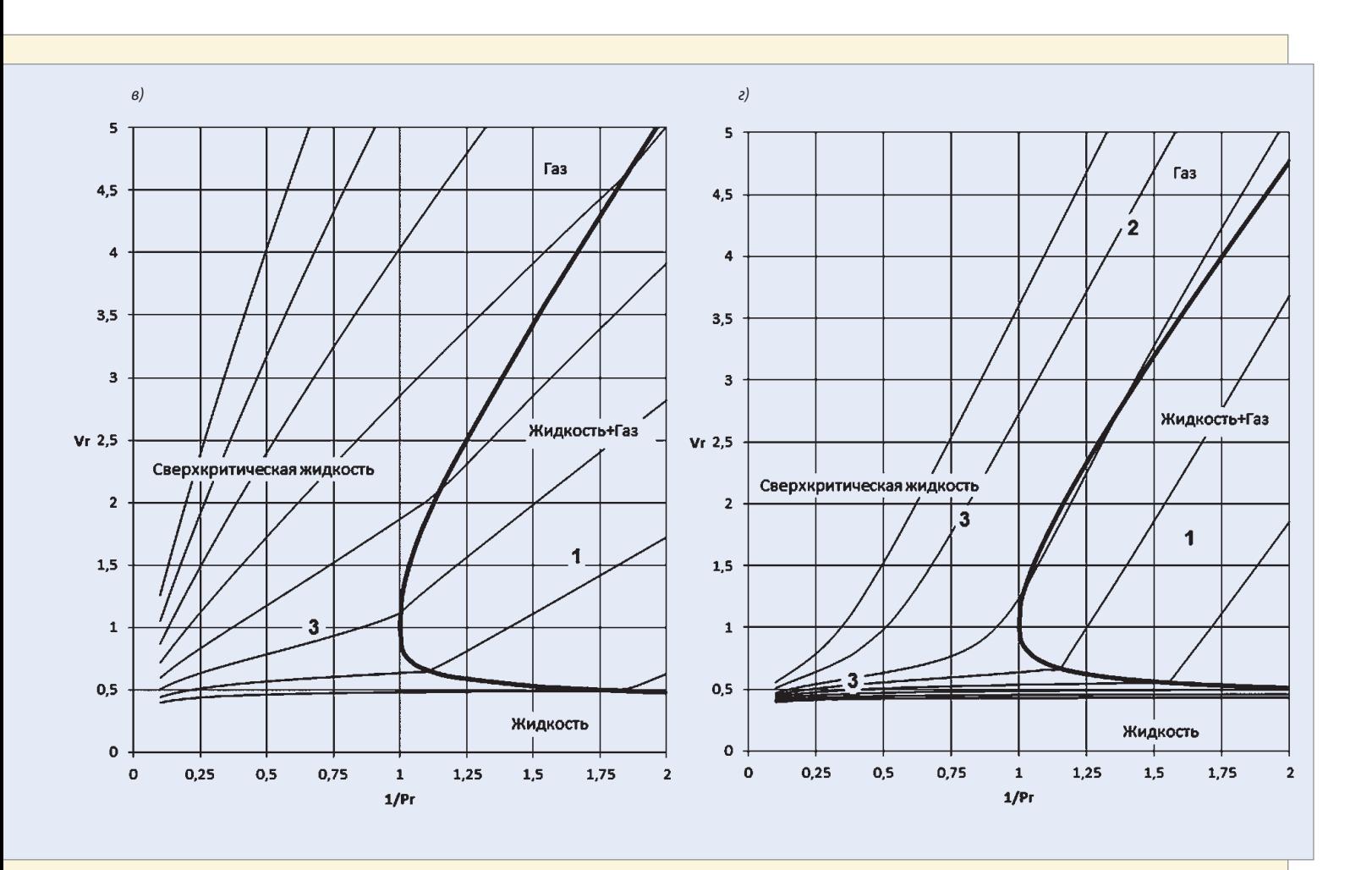

и докритическое течение с n = const, критическое и докритическое течение по уравнению омега-метода). Более того, для течений со вскипанием или конденсацией, разные части фазовых траекторий которых могут быть описаны разными упрощенными уравнениями состояния, описывается как общий метод расчета, так и конкретные формулы и графики для наиболее важных случаев вскипания жидкости и конденсации газа. Также даны все необходимые как точные, так и приближенные формулы для расчета величин п (или  $\omega$ ) в различных случаях (однокомпонентный продукт; смесь жидкости и газа без массообмена между фазами; произвольная среда), а также расчета других вспомогательных величин. Тем самым проект стандарта в этом отношении включает в себя все расчетные методы на основе уравнений состояния стандартов API 520 и ISO 4126, а для некоторых расчетных случаев даже превосходит их.

Заметим, что для некоторых расчетных случаев (двухфазная многокомпонентная смесь; продукт вблизи критической точки) для точного расчета величин п или ω требуется довольно много точных термодинамических данных, имея которые может быть проще использовать метод прямого интегрирования. Тем не менее даже в этом случае упрощенные аналитические методы могут быть полезны, так как позволяют легко оценить, насколько пропускная способность и другие расчетные величины зависят от точности термодинамических данных, и быстро получить оценки сверху и снизу интересующих величин.

#### СПЕЦИАЛЬНЫЕ МЕТОДЫ

Для наиболее часто встречающихся продуктов, таких как водяной пар, целесообразно для ускорения расчета дать возможность специалистам использовать уже готовые «насчитанные» данные. Такой подход в проекте стандарта также реализован - в Приложении Г приводятся готовые графики уже рассчитанных коэффициентов для насыщенного водяного пара.

В заключительной части статьи в следующем номере журнала мы рассмотрим особенности расчета коэффициентов а,  $K_{\alpha}$   $K_{\nu}$  и  $K_{\nu\sigma}$  а также способы учета термодинамической неравновесности.

#### Литература:

1. API STD 520. Sizing, Selection, and Installation of Pressure-Relieving Devices in Refineries. Part 1. Sizing and Selection. 9th edition. July 2014.

2. Александров А. А., Орлов К. А., Очков В. Ф. Теплофизические свойства рабочих веществ теплоэнергетики. - Издательский дом МЭИ, 2009. - 224 с.

3. Варгафтик Н. Б. Справочник по теплофизическим свойствам газов и жидкостей. - Москва, Наука, 1972.

4. N. B. Vargaftik, Yu. K. Vinogradov, V. S. Yargin. Handbook of Physical Properties of Liquid and Gases. - Begell House. Inc. New York. Wallingford  $(UK)$ . - 1996. - 1370 p.

5. Bruce E. Poling, John M. Prausnitz, John P. O'Connell. The Properties of Gases and Liquids. 5<sup>th</sup> Edition. - The McGraw-Hill Companies, Inc. - 2001.  $-768p$ .

6. ISO 4126-7:2013. Safety devices for protection against excessive pressure. Part 7: Common data. 2<sup>nd</sup> edition.

7. ISO 4126-10:2010. Safety devices for protection against excessive pressure. Part 10: Sizing of safety valves and connected inlet and outlet lines for gas/liquid two-phase flow.